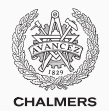

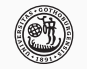

**UNIVERSITY OF GOTHENBURG** 

# **Races, locks, and semaphores**

Lecture 2 of TDA384/DIT391 Principles of Concurrent Programming

Gerardo Schneider

Chalmers University of Technology | University of Gothenburg SP1 2020/2021

*Based on course slides by Carlo A. Furia and Sandro Stucki*

[Concurrent programs](#page-2-0)

[Races](#page-5-0)

[Synchronization problems](#page-12-0)

[Locks](#page-33-0)

[Semaphores](#page-42-0)

[Synchronization with semaphores](#page-64-0)

## <span id="page-2-0"></span>**[Concurrent programs](#page-2-0)**

We use an abstract notation for multi-threaded applications, which is similar to the pseudo-code used in Ben-Ari's book but uses Java syntax. shared memory

 $int$  counter =  $0$ ; thread t thread u **int** cnt; **int** cnt;  $1$  cnt = counter: 2 counter =  $cnt + 1$ ;  $\mathsf{cnt} = \mathsf{counter};$  1 counter =  $cnt + 1$ ;  $int$  cnt;  $\angle$  local memory code

Each line of code includes exactly one instruction that can be executed atomically.

### **Traces**

A sequence of states gives an execution trace of the concurrent program. (The program counter pc points to the atomic instruction that will be executed next.)

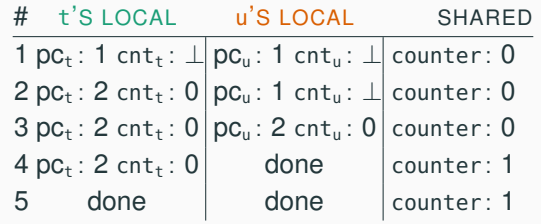

 $int$  counter =  $0$ ;

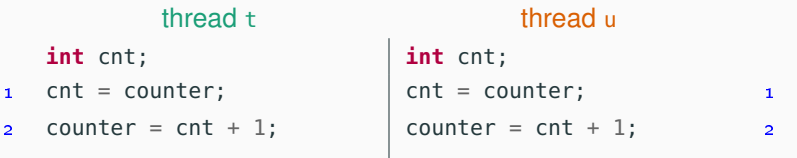

## <span id="page-5-0"></span>**[Races](#page-5-0)**

Concurrent programs are nondeterministic:

- executing multiple times the same concurrent program with the same inputs may lead to different execution traces
- this is a result of the nondeterministic interleaving of each thread's trace to determine the overall program trace
- in turn, the interleaving is a result of the scheduler's decisions

A race condition is a situation where the correctness of a concurrent program depends on the specific execution

The concurrent counter example has a race condition:

- in some executions the final value of counter is 2 (correct),
- in some executions the final value of counter is 1 (wrong).

Race conditions can greatly complicate debugging!

## *Knock knock.*

– "Race condition."

– "Who's there?"

Race conditions are typically caused by a lack of synchronization between threads that access shared memory.

A data race occurs when two concurrent threads

- access a shared memory location,
- at least one access is a write,
- the threads use no explicit synchronization mechanism to protect the shared data.

Race conditions are typically caused by a lack of synchronization between threads that access shared memory.

A data race occurs when two concurrent threads

- access a shared memory location,
- at least one access is a write,
- the threads use no explicit synchronization mechanism to protect the shared data.

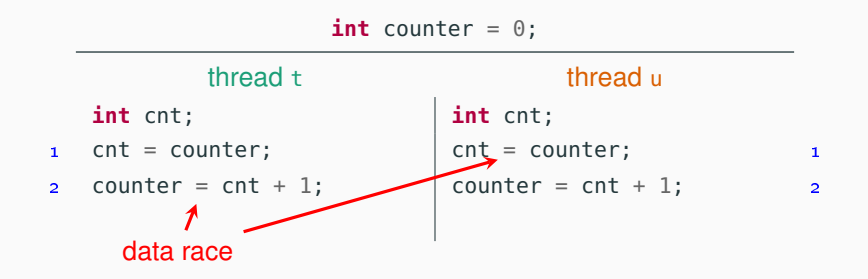

Race conditions are typically caused by a lack of synchronization between threads that access shared memory.

A data race occurs when two concurrent threads

- access a shared memory location,
- at least one access is a write,
- the threads use no explicit synchronization mechanism to protect the shared data.

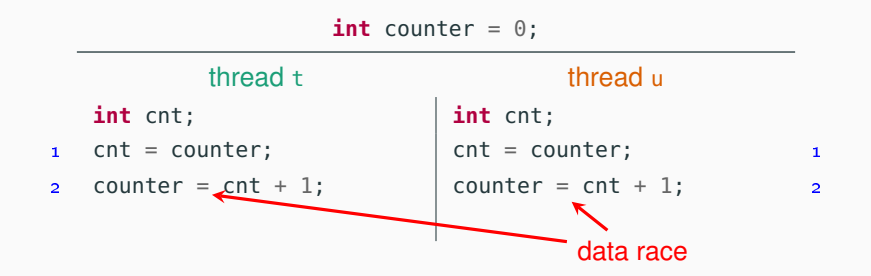

A data race occurs when two concurrent threads

- access a shared memory location,
- at least one access is a write.
- the threads use no explicit synchronization mechanism to protect the shared data.

#### Not every race condition is a data race

- race conditions can occur even when there is no shared memory access
- for example in filesystems or network access

Not every data race is a race condition

- the data race may not affect the result
- for example if two threads write the same value to shared memory

# <span id="page-12-0"></span>**[Synchronization problems](#page-12-0)**

Concurrent programming introduces:

- $+$  the potential for parallel execution (faster, better resource usage)
- − the risk of race conditions (incorrect, unpredictable computations)

The main challenge of concurrent programming is thus introducing parallelism without introducing race conditions.

This requires to restrict the amount of nondeterminism by synchronizing processes/threads that access shared resources. We will present several synchronization problems that often appear in concurrent programming, together with solutions.

*My concurrent program will be so fast, there will be no time to check the answer!*

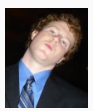

– Scott West, circa 2010

We will present several synchronization problems that often appear in concurrent programming, together with solutions.

*My concurrent program will be so fast, there will be no time to check the answer!*

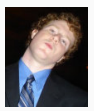

– Scott West, circa 2010

- Correctness (that is, avoiding race conditions) is more important than performance: an incorrect result that is computed very quickly is no good!
- However, we also want to retain as much concurrency as possible, otherwise we might as well stick with sequential programming

## **Shared memory vs. message passing synchronization**

# Shared memory

synchronization:

- synchronize by writing to and reading from shared memory
- natural choice in shared memory systems such as threads

Message passing synchronization:

- synchronize by exchanging messages
- natural choice in distributed memory systems such as processes

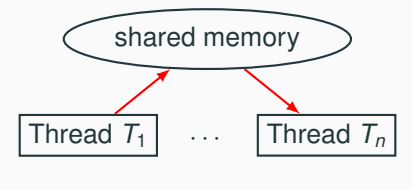

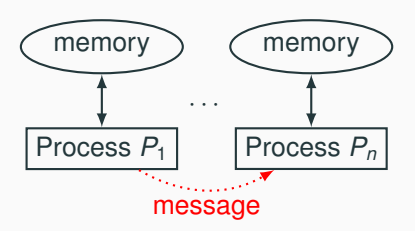

## **Shared memory vs. message passing synchronization**

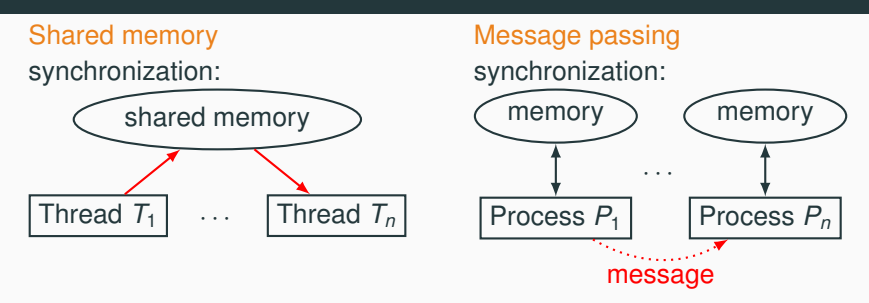

The two synchronization models overlap:

- send a message by writing to and reading from shared memory (example: message board)
- share information by sending a message (example: order a billboard)

However, in the first part of the course we will focus on synchronization problems that arise in shared memory concurrency; in the second part we will switch to message passing.

The mutual exclusion problem is a fundamental synchronization problem, which arises whenever multiple threads have access to a shared resource.

**critical section:** the part of a program that accesses the shared resource (for example, a shared variable) **mutual exclusion property:** no more than one thread is in its critical section at any given time

The mutual exclusion problem: devise a protocol for accessing a shared resource that satisfies the mutual exclusion property

Simplifications to present solutions in a uniform way:

- the critical section is an arbitrary block of code
- threads continuously try to enter the critical section
- threads spend a finite amount of time in the critical section
- we ignore what the threads do outside their critical sections

The mutual exclusion problem: devise a protocol for accessing a shared resource that satisfies the mutual exclusion property

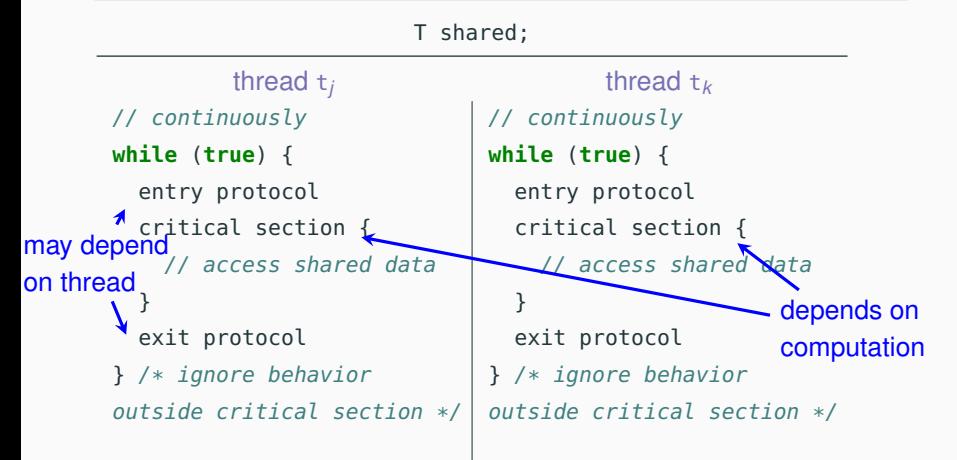

### **Mutual exclusion problem example: concurrent counter**

Updating a shared variable consistently is an instance of the mutual exclusion problem.

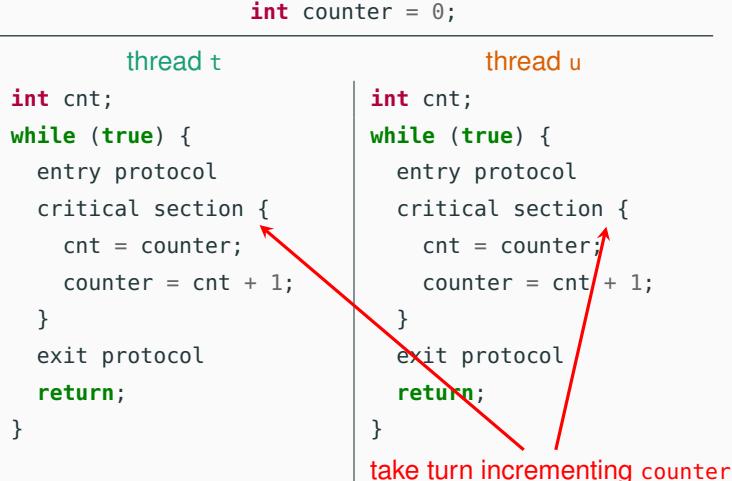

A fully satisfactory solution is one that achieves three properties:

- 1. Mutual exclusion: at most one thread is in its critical section at any given time
- 2. Freedom from deadlock: if one or more threads try to enter the critical section, some thread will eventually succeed
- 3. Freedom from starvation: every thread that tries to enter the critical section will eventually succeed

A good solution should also work for an arbitrary number of threads sharing the same memory.

(Note that freedom from starvation implies freedom from deadlock.)

A mutual exclusion protocol provides exclusive access to shared resources to one thread at a time.

Threads that try to access the resource when it is not available will have to block and wait.

Mutually dependent waiting conditions may introduce a deadlock

A deadlock is the situation where a group of threads wait forever because each of them is waiting for resources that are held by another thread in the group (circular waiting)

### **Deadlock: example**

A deadlock is the situation where a group of threads wait forever because each of them is waiting for resources that are held by another thread in the group (circular waiting)

A protocol that achieves mutual exclusion but introduces a deadlock:

entry protocol: wait until all other threads have executed their critical section

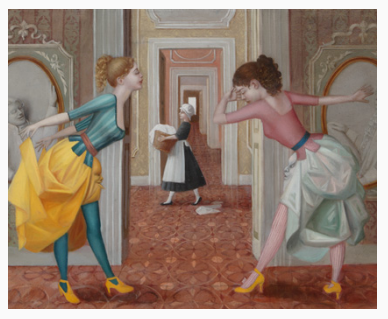

*Via, resti servita Madama brillante* – E. Tommasi Ferroni, 2012

The dining philosophers is a classic synchronization problem introduced by Dijkstra. It illustrates the problem of deadlocks using a colorful metaphor (by Hoare).

- Five philosophers are sitting around a dinner table, with a fork in between each pair of adjacent philosophers.
- Each philosopher alternates between thinking (non-critical section) and eating (critical section).
- In order to eat, a philosopher needs to pick up the two forks that lie to the philopher's left and right.
- Since the forks are shared, there is a synchronization problem between philosophers (threads).

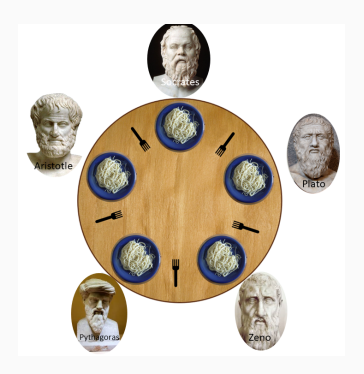

#### An unsuccessful attempt at solving the dining philosophers problem:

```
entry protocol (Pk) {
  left_fork.acquire(); // pick up left fork
  right_fork.acquire(); // pick up right fork
}
critical section { eat(); }
exit protocol (Pk) {
  left_fork.release(); // release left fork
  right_fork.release(); // release right fork
}
```
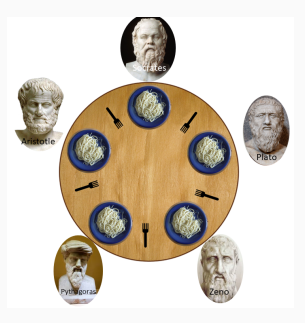

This protocol deadlocks if all philosophers get their left forks, and wait forever for their right forks to become available.

Necessary conditions for a deadlock to occur:

- 1. Mutual exclusion: threads may have exclusive access to the shared resources.
- 2. Hold and wait: a thread that may request one resource while holding another resource.
- 3. No preemption: resources cannot forcibly be released from threads that hold them.
- 4. Circular wait: two or more threads form a circular chain where each thread waits for a resource that the next thread in the chain is holding.

Avoiding deadlocks requires to break one or more of these conditions.

## **Breaking a circular wait**

A solution to the dining philosophers problem that avoids deadlock by avoiding a circular wait: pick up first the fork with the lowest id number. This avoids the circular wait because not every philosopher will pick up their left fork first.

```
entry protocol (Pk) {
  if (left_fork.id()
      \le right_fork.id()) {
    left_fork.acquire();
    right_fork.acquire();
  } else {
    right_fork.acquire();
    left_fork.acquire();
  }
}
critical section { eat(); }
exit protocol (P_k) { \neq \ldots \neq \emptyset } measure to avoid deadlocks.
```
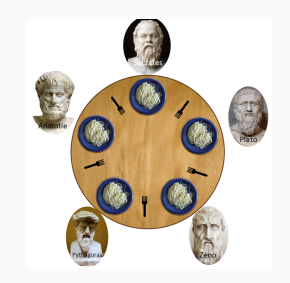

Ordering shared resources and forcing all threads to acquire the resources in order is a common

A solution to the dining philosophers problem that avoids deadlock by breaking hold and wait (and thus circular wait): pick up both forks at once (atomic operation).

```
entry protocol (Pk) {
  forks.acquire(); // pick up left and right fork,
                   // atomically
}
critical section { eat(); }
exit protocol (Pk) {
  forks.release(); // release left and right fork,
                   // atomically
}
```
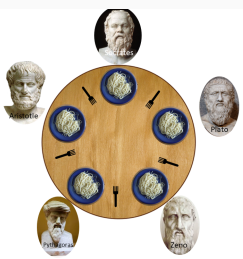

A solution to the dining philosophers problem that avoids deadlock by breaking hold and wait (and thus circular wait): pick up both forks at once (atomic operation).

```
entry protocol (Pk) {
  forks.acquire(); // pick up left and right fork,
                   // atomically
}
critical section { eat(); }
exit protocol (Pk) {
  forks.release(); // release left and right fork,
                   // atomically
}
```
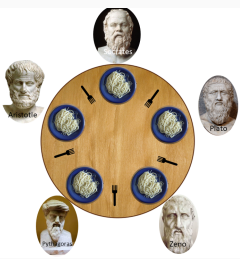

This protocol avoids deadlocks, but it may introduce starvation: a philosopher may never get a chance to pick up the forks.

No deadlocks means that the system makes progress as a whole. However, some individual thread may still make no progress because it is treated unfairly in terms of access to shared resources.

> Starvation is the situation where a thread is perpetually denied access to a resource it requests.

Avoiding starvation requires an additional assumption about the scheduler.

### **Fairness**

Starvation is the situation where a thread is perpetually denied access to a resource it requests.

Avoiding starvation requires the scheduler to

"give every thread a chance to execute".

**Weak fairness:** if a thread continuously requests (that is, requests without interruptions) access to a resource, then access is granted eventually (or infinitely often).

**Strong fairness:** if a thread requests access to a resource infinitely often, then access is granted eventually (or infinitely often).

Applied to a scheduler:

- request = a thread is ready (enabled)
- fairness = every thread has a chance to execute

Another solution to the dining philosophers problem that avoids deadlock as well as starvation: a (fair) waiter decides which philosopher eats; the waiter gives permission to eat to one philosopher at a time.

```
entry protocol (Pk) {
  while (!waiter.can_eat(k)) {
    // wait for permission to eat
  }
  left_fork.acquire();
  right_fork.acquire();
}
critical section { eat(); }
exit protocol (P_k) { /* \ldots * / }
```
Having a centralized arbiter avoids deadlocks and starvation, but a waiter who only gives permission to one philosopher a time basically reduces the philosophers to following a sequential order without active concurrency.

# <span id="page-33-0"></span>**[Locks](#page-33-0)**

A lock is a data structure with interface:

```
interface Lock {
 void lock(); // acquire lock
 void unlock(); // release lock
}
```
- several threads share the same object lock of type Lock
- multiple threads calling lock. lock() results in exactly one thread *t* acquiring the lock:
	- *t*'s call lock.lock() returns: *t* is holding the lock
	- other threads block on the call lock.lock(), waiting for the lock to become available
- a thread *t* that is holding the lock calls lock.unlock() to release the lock:
	- *t*'s call lock.unlock() returns; the lock becomes available
	- another thread waiting for the lock may succeed in acquiring it

Locks are also called mutexes (they guarantee mutual exclusion).

## **Using locks**

With lock objects the entry/exit protocols are trivial:

- entry protocol: call lock.lock()
- exit protocol: call lock.unlock()

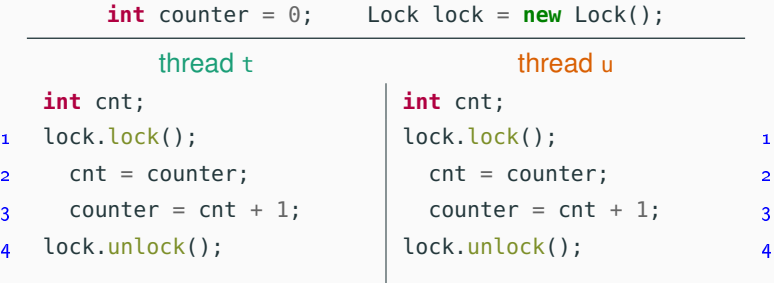

The implementation of the Lock interface should guarantee mutual exclusion, deadlock freedom, and starvation freedom.

### **Using locks in Java**

// package with lock-related classes **import java.util.concurrent.locks.\***;

// shared with other synchronizing threads Lock lock;

```
while (true) {
  lock.lock(); // entry protocol
  try {
    // critical section
    // mutual exclusion is guaranteed
    // by the lock protocol
  } finally { // lock released even if an exception
              // is thrown in the critical section
    lock.unlock(); // exit protocol
  }
}
```
### **Counter with mutual exclusion**

{

}

#### **public class LockedCounter extends** CCounter

```
@Override
  public void run() {
       lock.lock();     ← entry protocol
       try {
           // int cnt = counter;
           // counter = counter + 1;
           super.run();
         } finally {
           lock.unlock();∠ exit protocol
       }
   }
  // shared by all threads working on this object
  private Lock lock = new ReentrantLock();
critical
section
```
The main is as before, but instantiates an object of class LockedCounter.

• What is printed by running:

java ConcurrentCount?

• May the printed value change in different reruns?

Every object in Java has an implicit lock, which can be accessed using the keyword **synchronized**.

```
Whole method locking
(synchronized methods):
synchronized T m() {
 // the critical section
 // is the whole method
 // body
}
```
Every call to m implicitly:

- 1. acquires the lock
- 2. executes m
- 3. releases the lock

```
Block locking
(synchronized block):
```

```
synchronized(this) {
 // the critical section
  // is the block's content
}
```
Every execution of the block implicitly:

- 1. acquires the lock
- 2. executes the block
- 3. releases the lock

```
public class SyncCounter
    extends CCounter
{
    @Override
    public synchronized
    void run() {
        // int cnt = counter;
        // counter = counter + 1;super.run();
    }
```
}

```
public class SyncBlockCounter
  extends CCounter
{
 @Override
  public void run() {
    synchronized(this) {
     // int cnt = counter;
     // counter = counter + 1;super.run();
    }
  }
}
```
## **Lock implementations in Java**

The most common implementation of the Lock interface in Java is **class ReentrantLock**.

Mutual exclusion:

• ReentrantLock guarantees mutual exclusion

Starvation:

- ReentrantLock does not guarantee freedom from starvation by default
- however, calling the constructor with **new** ReentrantLock(**true**) "favors granting access to the longest-waiting thread"
- this still does not guarantee that thread scheduling is fair

#### Deadlocks:

- one thread will succeed in acquiring the lock
- however, deadlocks may occur in systems that use multiple locks (remember the dining philosophers)

The built-in locks – used by **synchronized** methods and blocks – have the same behavior as the explicit locks of **java.util.concurrent.locks** (with no guarantee about starvation). Built-in locks, as well as all lock implementations in java.util.concurrent.locks, are re-entrant: a thread holding a lock can lock it again without causing a deadlock.

# <span id="page-42-0"></span>**[Semaphores](#page-42-0)**

## **Semaphores**

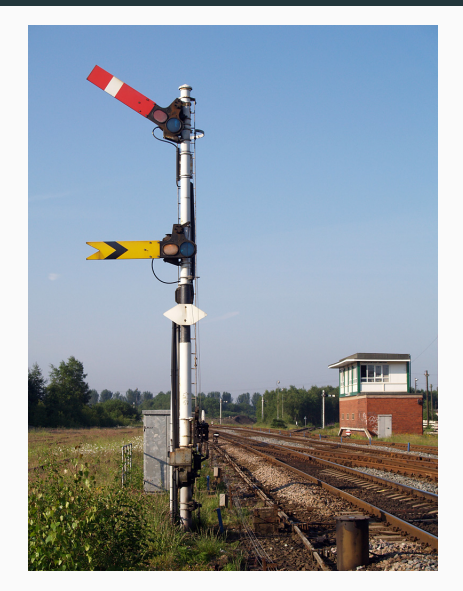

Photo: British railway semaphores, David Ingham, 2008

A (general/counting) semaphore is a data structure with interface:

```
interface Semaphore {
 int count(); // current value of counter
 void up(); // increment counter
 void down(); // decrement counter
}
```
Several threads share the same object sem of type Semaphore:

- initially count is set to a nonnegative value C (the capacity)
- a call to sem.up() atomically increments count by one
- a call to sem. down(): waits until count is positive, and then atomically decrements count by one

- the capacity C is the number of initially available resources
- up (also called signal) releases a resource, which becomes available
- down (also called wait) acquires a resource if it is available

- the capacity C is the number of initially available resources
- up (also called signal) releases a resource, which becomes available
- down (also called wait) acquires a resource if it is available

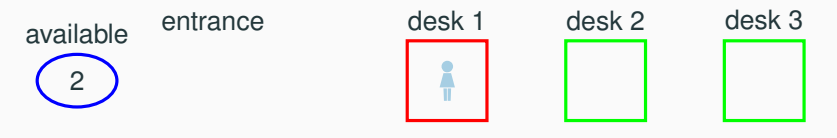

- the capacity C is the number of initially available resources
- up (also called signal) releases a resource, which becomes available
- down (also called wait) acquires a resource if it is available

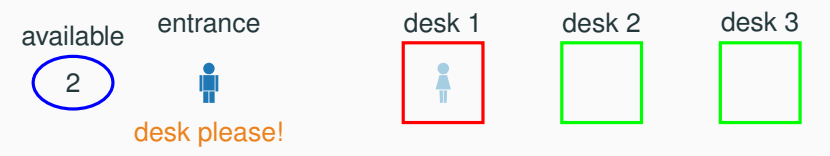

- the capacity C is the number of initially available resources
- up (also called signal) releases a resource, which becomes available
- down (also called wait) acquires a resource if it is available

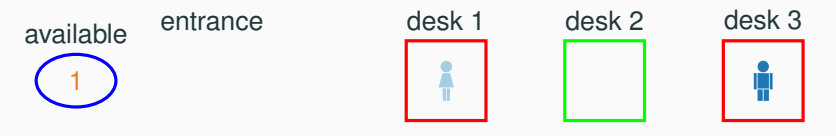

- the capacity C is the number of initially available resources
- up (also called signal) releases a resource, which becomes available
- down (also called wait) acquires a resource if it is available

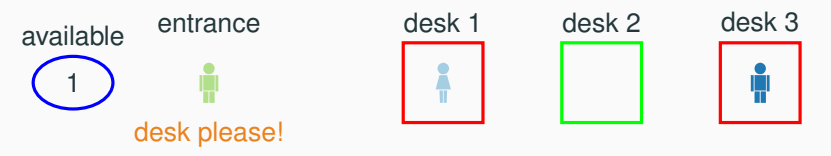

- the capacity C is the number of initially available resources
- up (also called signal) releases a resource, which becomes available
- down (also called wait) acquires a resource if it is available

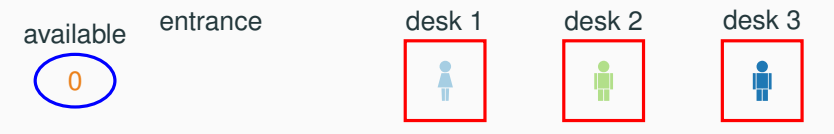

- the capacity C is the number of initially available resources
- up (also called signal) releases a resource, which becomes available
- down (also called wait) acquires a resource if it is available

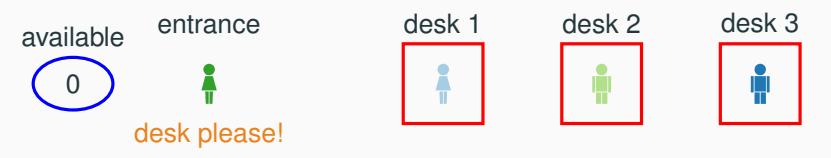

- the capacity C is the number of initially available resources
- up (also called signal) releases a resource, which becomes available
- down (also called wait) acquires a resource if it is available

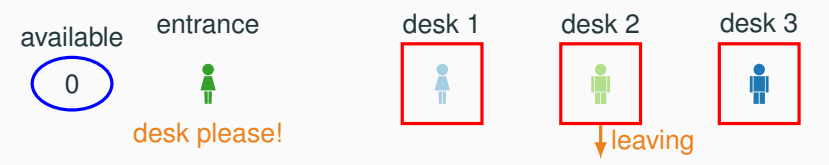

- the capacity C is the number of initially available resources
- up (also called signal) releases a resource, which becomes available
- down (also called wait) acquires a resource if it is available

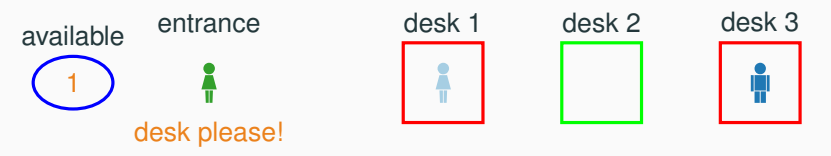

- the capacity C is the number of initially available resources
- up (also called signal) releases a resource, which becomes available
- down (also called wait) acquires a resource if it is available

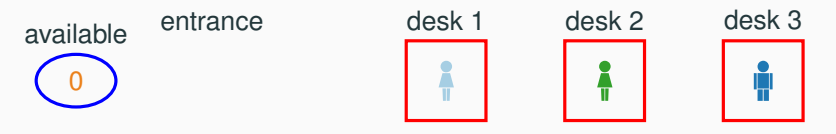

### **Mutual exclusion for two processes with semaphores**

With semaphores the entry/exit protocols are trivial:

- initialize semaphore to 1
- entry protocol: call sem.down()
- exit protocol: call sem.up()

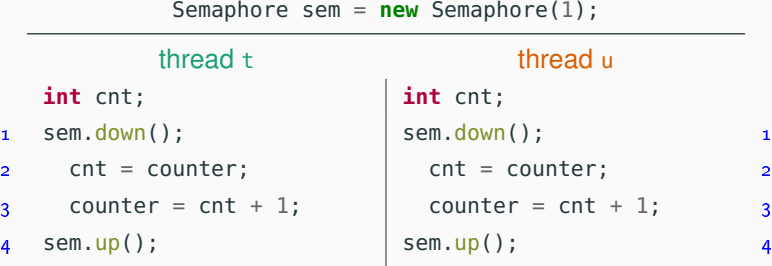

The implementation of the Semaphore interface guarantees mutual exclusion, deadlock freedom, and starvation freedom.

Every implementation of semaphores should guarantee the atomicity of the up and down operations, as well as deadlock freedom (for threads only sharing one semaphore: deadlocks may still occur if there are other synchronization constraints).

Fairness is optional:

**weak semaphore:** threads waiting to perform down are scheduled nondeterministically

**strong semaphore:** threads waiting to perform down are scheduled fairly in FIFO (First In First Out) order

### **Invariants**

An object's invariant is a property that always holds between calls to the object's methods:

- the invariant holds initially (when the object is created)
- every method call starts in a state that satisfies the invariant
- every method call ends in a state that satisfies the invariant

For example: a bank account that cannot be overdrawn has an invariant balance  $>= 0$ 

```
class BankAccount {
  private int balance = 0;
  void deposit(int amount)
    \{ if (amount > 0) balance += amount; \}void withdraw(int amount)
    \{ if (amount > 0 &\& balance > amount) balance -1 = amount; \}}
```
We occasionally annotate classes with invariants using the pseudo-code keyword **invariant**. Note that **invariant** is not a valid Java keyword – that is why we highlight it in a different color – but we will use it whenever it helps make more explicit the behavior of classes.

```
class BankAccount {
  private int balance = 0;
  void deposit(int amount)
    \{ if (amount > 0) balance += amount; \}void withdraw(int amount)
    \{ if (amount > 0 &\& balance > amount) balance -1 = amount; \}invariant { balance >= 0; } // not valid Java code
}
```
A semaphore object with initial capacity C satisfies the invariant:

```
interface Semaphore {
  int count();
  void up();
  void down();
```
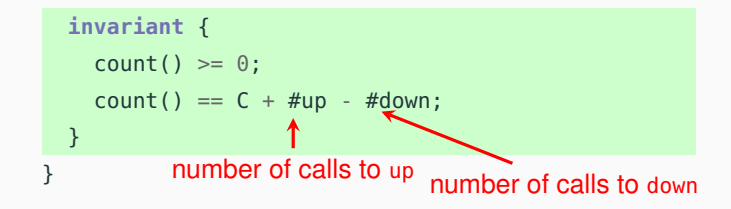

Invariants characterize the behavior of an object, and are very useful for proofs.

A semaphore with capacity 1 and operated such that count() is always at most 1 is called a binary semaphore.

> **interface BinarySemaphore extends** Semaphore { **invariant**  $\{ \theta \leq \text{count}() \leq 1;$  $count() == C + #up - #down;$ }

A semaphore with capacity 1 and operated such that count() is always at most 1 is called a binary semaphore.

```
interface BinarySemaphore extends Semaphore {
  invariant
  \{ \theta \leq \text{count}() \leq 1: \}count() == C + #up - #down;}
```
Mutual exclusion uses a binary semaphore:

Semaphore sem = **new** Semaphore(1); // shared by all threads

#### thread t

```
sem.down();
 // critical section
sem.up();
```
If the semaphore is strong this guarantees starvation freedom.

Binary semaphore are very similar to locks with one difference:

- in a lock, only the thread that decrements the counter to 0 can increment it back to 1
- in a semaphore, a thread may decrement the counter to 0 and then let another thread increment it to 1

Thus (binary) semaphores support transferring of permissions.

```
package java.util.concurrent;
```

```
public class Semaphore {
```
}

```
Semaphore(int permits); // initialize with capacity 'permits'
Semaphore(int permits, boolean fair);
```

```
// fair == true \Leftrightarrow create a strong semaphore
```
// fair == false  $\Leftrightarrow$  create a weak semaphore (default)

```
void acquire(); \frac{1}{2} // corresponds to down
void release(); \frac{1}{2} // corresponds to up
int availablePermits(); // corresponds to count
```
Method acquire may throw an InterruptedException: catch or propagate.

# <span id="page-64-0"></span>**[Synchronization with](#page-64-0) [semaphores](#page-64-0)**

### **The** *k***-exclusion problem**

The *k*-exclusion problem: devise a protocol that allows up to *k* threads to be in their critical sections at the same time

- Mutual exclusion problem = 1-exclusion problem
- The "hot desks" are an instance of the *k*-exclusion problem

### **The** *k***-exclusion problem**

The *k*-exclusion problem: devise a protocol that allows up to *k* threads to be in their critical sections at the same time

- Mutual exclusion problem = 1-exclusion problem
- The "hot desks" are an instance of the *k*-exclusion problem

A solution to the *k*-exclusion problem using a semaphore of capacity *k*: a straightforward generalization of mutual exclusion.

```
Semaphore sem = new Semaphore(k); // shared by all threads
               thread t
sem.down();
 // critical section
sem.up();
```
### **Barriers**

A barrier is a form of synchronization where there is a point (the barrier) in a program's execution that all threads in a group have to reach before any of them is allowed to continue

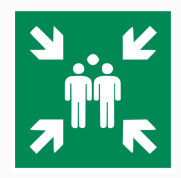

### **Barriers**

A barrier is a form of synchronization where there is a point (the barrier) in a program's execution that all threads in a group have to reach before any of them is allowed to continue

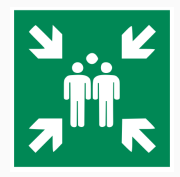

A solution to the barrier synchronization problem for 2 threads using binary semaphores.

Semaphore[] done =  ${new$  Semaphore( $\theta$ ), **new** Semaphore( $\theta$ )};

// code before barrier done $[t_0]$ .up(); // t done  $done[t_1]$ .down(); // wait u // code after barrier

 $t_0$   $t_1$ // code before barrier done $[t_1]$ .up(); // u done  $done[t_0]$ .down(); // wait t // code after barrier

### **Barriers**

A barrier is a form of synchronization where there is a point (the barrier) in a program's execution that all threads in a group have to reach before any of them is allowed to continue

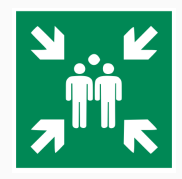

A solution to the barrier synchronization problem for 2 threads using binary semaphores. Capacity 0 forces up before first down

Semaphore[] done = {**new** Semaphore(0), **new** Semaphore(0)};

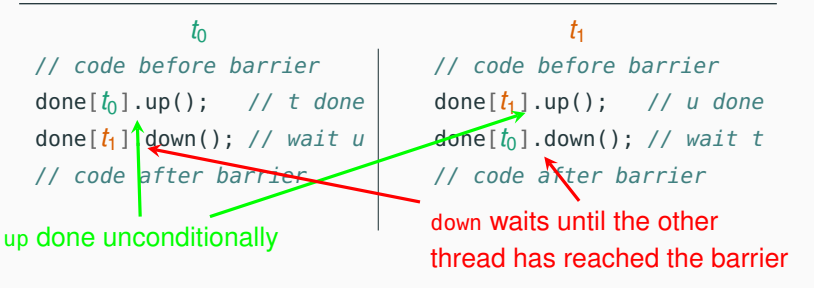

#### © 2016–2019 Carlo A. Furia, Sandro Stucki

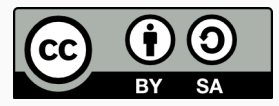

Except where otherwise noted, this work is licensed under the Creative Commons Attribution-ShareAlike 4.0 International License. To view a copy of this license, visit <http://creativecommons.org/licenses/by-sa/4.0/>.